# **18 September 2023**

 **MHS GENESIS Radiology File BDE 2.4/3.0 for the MHS Data Repository (MDR) (Version 1.00.15)** 

**Current Specification** 

# **Revision History**

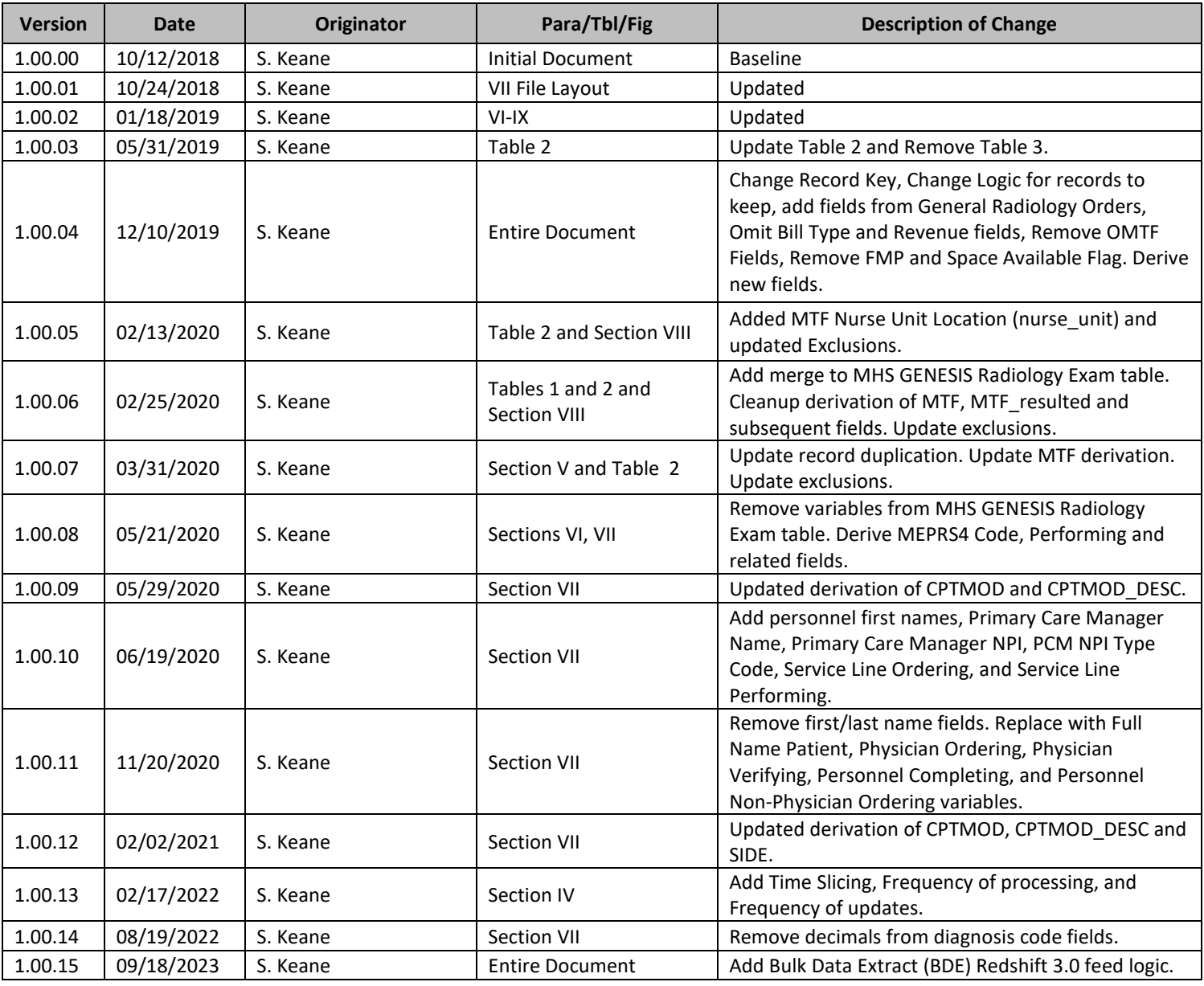

# **MHS GENESIS Radiology Table**

#### **I. BACKGROUND**

 This specification describes the process required to create the Military Health System (MHS) Data Repository (MDR) GENESIS Radiology tables based on data received from Cerner PowerInsight Enterprise Data Warehouse (PI-EDW) feeds to the MDR and the MIP Redshift 3.0 feeds.

### **II. SOURCES**

 The source data files used to create the MHS GENESIS Radiology tables are extracted from the MHS GENESIS PI-EDW and MIP Redshift 3.0. The transfer of the raw source extracts is handled by the Solution Delivery Division (SDD) for loading into the MDR for further processing according to routine MDR operations. The format of the raw MHS GENESIS feeds to the MDR is described in the Department of Defense Healthcare Management System Modernization (DHMSM®) Program DRAFT Interface Control Document (ICD) for Bulk Data Extract (BDE).

### **III. TRANSMISSION (FILES AND FREQUENCY)**

MHS GENESIS BDE PI-EDW feeds are provided weekly and MIP Redshift 3.0 feeds are updated daily.

## **IV. ORGANIZATION AND BATCHING**

 **Source Data**: The first step in MDR processing is to batch records received from MHS GENESIS. Raw data batches are stored in /mdr/raw/genesis according to routine MDR operating procedures.

**Output Products**: The processor outputs separate SAS data sets containing all years of radiology data. The processor performs merges and field derivations and must incorporate updates to records across raw data extracts. Table 2 lists the output data sets: fyXX.sas7bdat will be stored in /mdr/pub/genesis/radiology/fyXX.sas7bdat.

**Time slicing**: Data are organized into fiscal year files. The Fiscal Year is determined by DATE\_COMPELETE.

 month, they will be held to batch with all other data received prior to that fiscal year's next update batch. **Frequency of processing**: Data are harvested weekly. Raw data batches are harvested, processed, and appended/updated to the master file. If data are received from a fiscal year not being processed that

#### **Frequency of updates**:

#### **Current FY**: Weekly.

 **All years prior to prior FY**: Annually (October) or on an as needed basis when data corrections or updates **Prior FY**: Weekly for one quarter (October, November, and December) then semiannually (April, October). are required.

**Archiving (APUB)**: Use routine archiving rules and procedures of the MDR.

# **Receiving Filters**: There are no receiving filters.

 and Orders tables where HEALTH\_SYSTEM\_ID=18635 (PI-EDW feed only), ACTIVITY\_TYPE\_REF in (711 Radiology, and 254663283 Radiology) or CPT/HCPCS code begins with 7 and the Last\_order\_status not in 'Transfer/Canceled', 'Unscheduled', 'Voided With Results', 'Voided Without Results') ) (PI-EDW feed only). A . All records were provided with the initial batch of data. Thereafter, new and changed records Radiology records are identified from the Financial Charges, Charge Mod, Procedure, Radiology Order, ('Canceled', 'Discontinued', 'Future', 'Incomplete', 'On Hold, Med Student', 'Suspended', are sent each week.

### **V. UPDATE PROCESSES**

 New raw feeds contain either insert or update records. These records shall be used to update the master MHS GENESIS radiology datasets. The primary key consists of ENCOUNTER\_KEY and ACCESSION AND Duplicate records, defined as those with the same primary key. When choosing among duplicate records, e.g. multiple records with the same primary key, the processor shall select the record with the most ORDER SK and CPT and CPTMOD. The processor shall delete duplicates before updating the table. recent value for the variable: COMPLETED\_DT\_TM\_LOCAL.

#### **VI. FILE MERGES**

Table 1a and Table 1b describe the various datasets that are necessary to append many of the fields in the MHS GENESIS Radiology file.

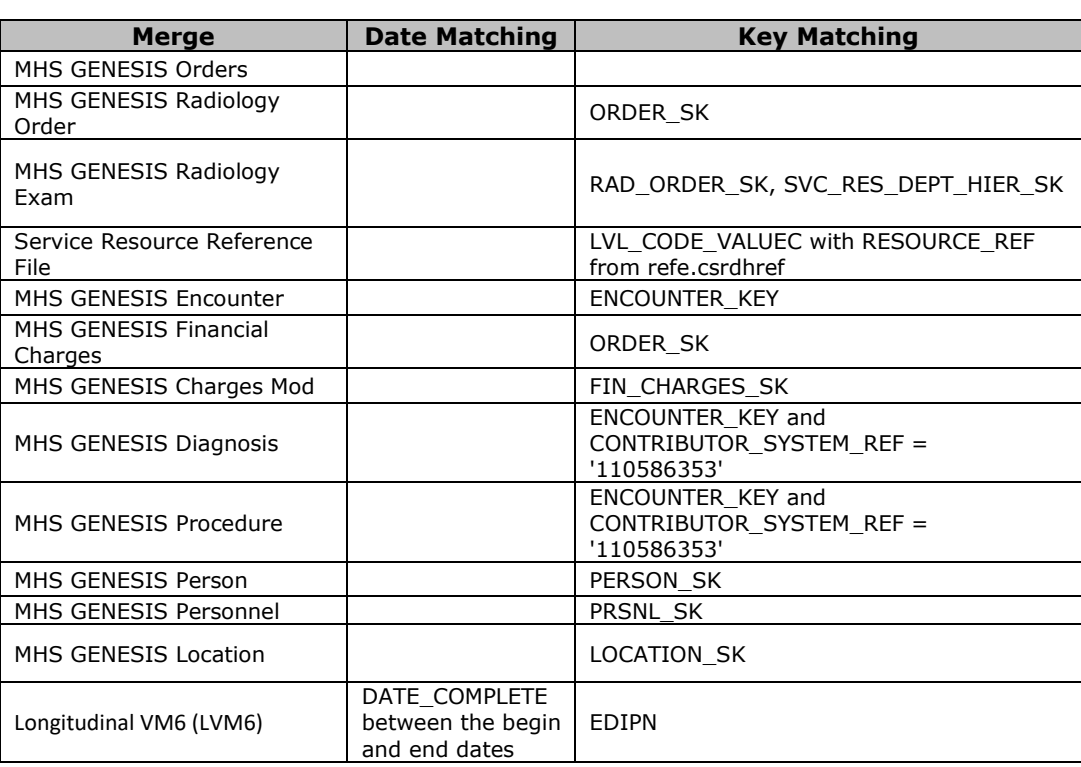

# **Table 1a: File Merges from PI-EDW Source Tables**

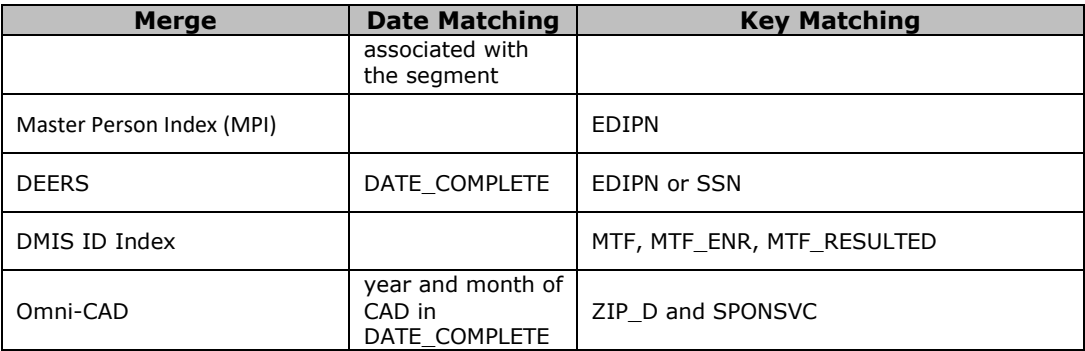

# **Table 1b: File Merges from MIP Redshift 3.0 Source Views**

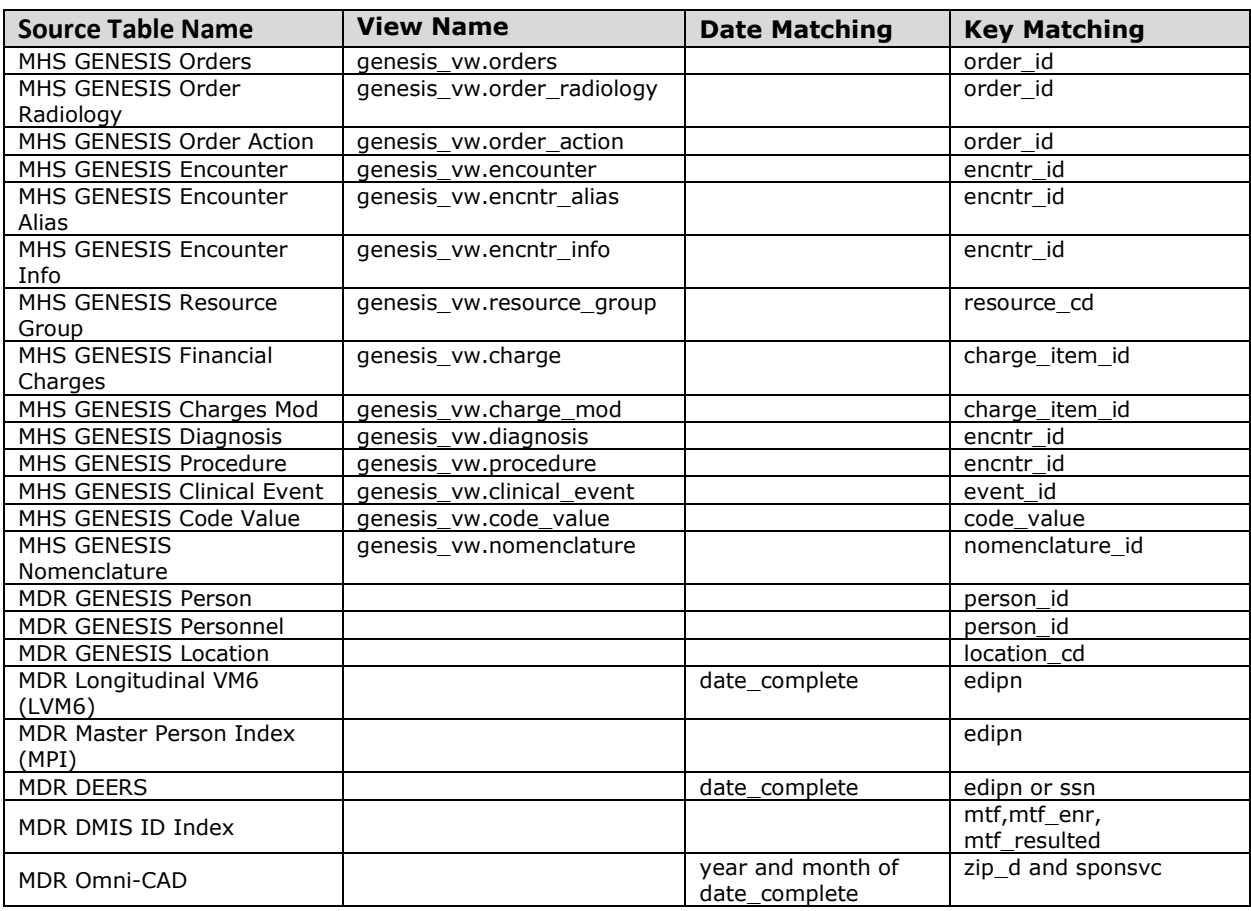

### **VII. FILE LAYOUT**

 The file layout of the MHS GENESIS Radiology Table is described in Table 2. Unless specified, business rules apply to both source tables. Listed by Source table then by SAS Name.

#### **Table 2 File Layout for MHS GENESIS Radiology Table**

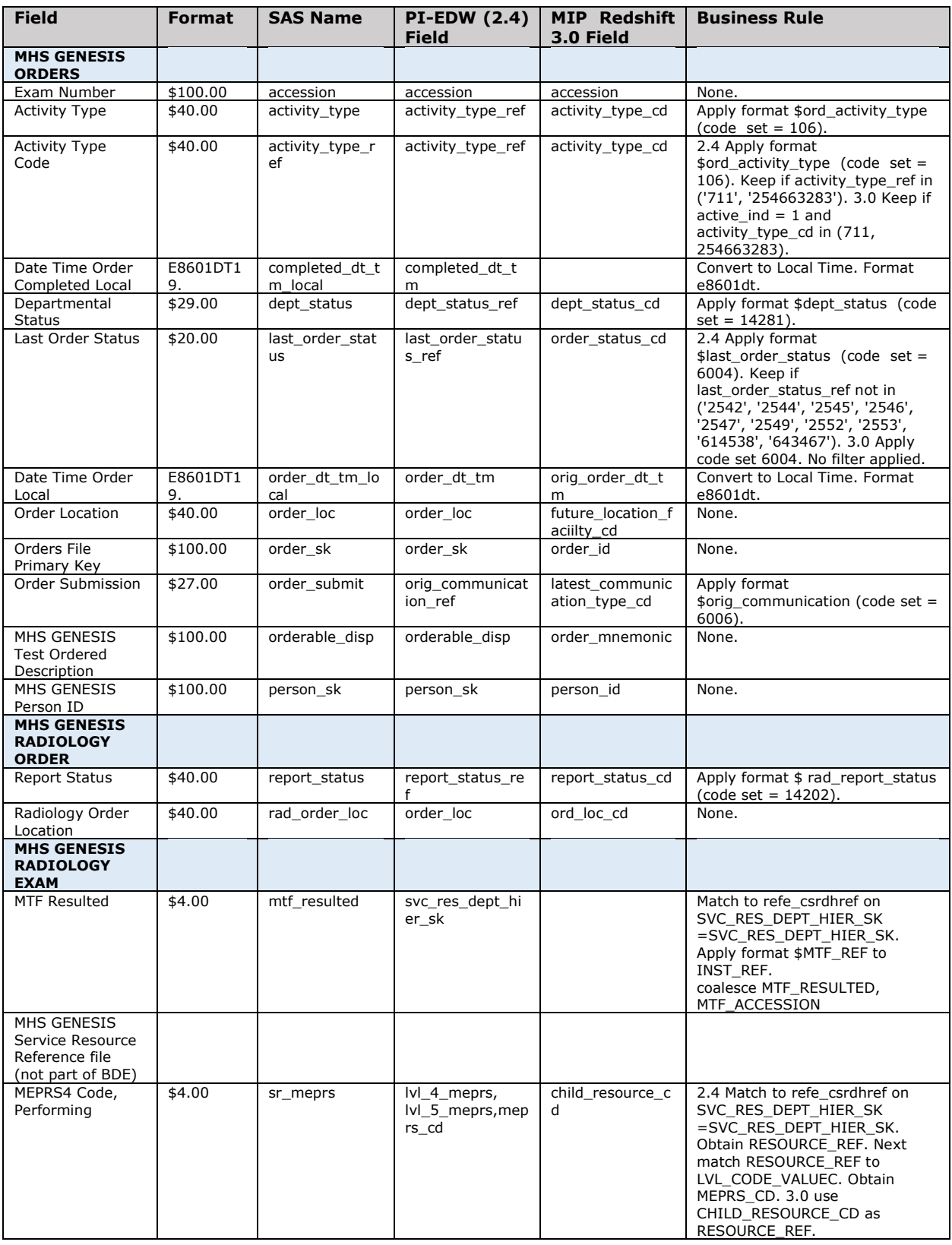

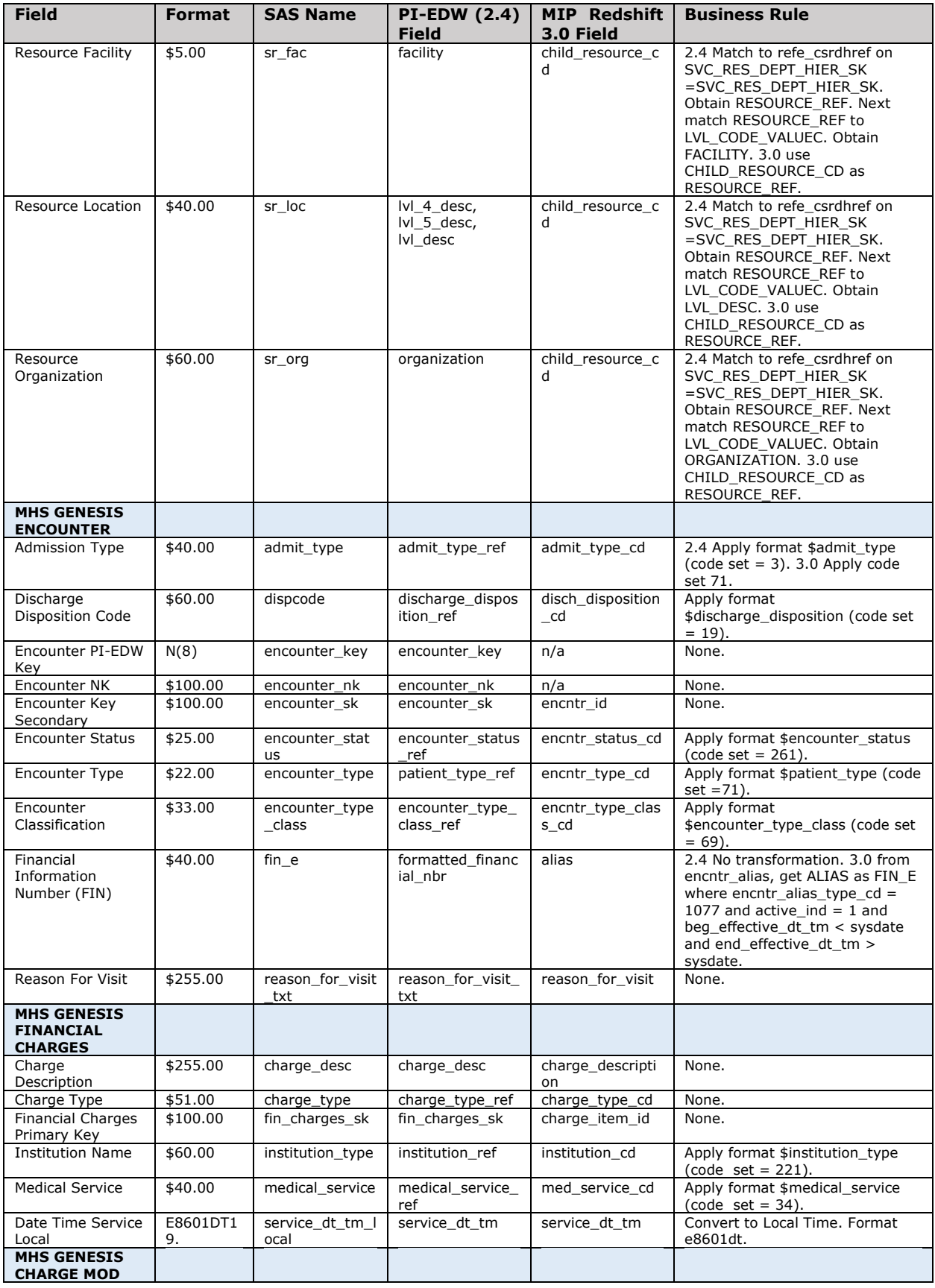

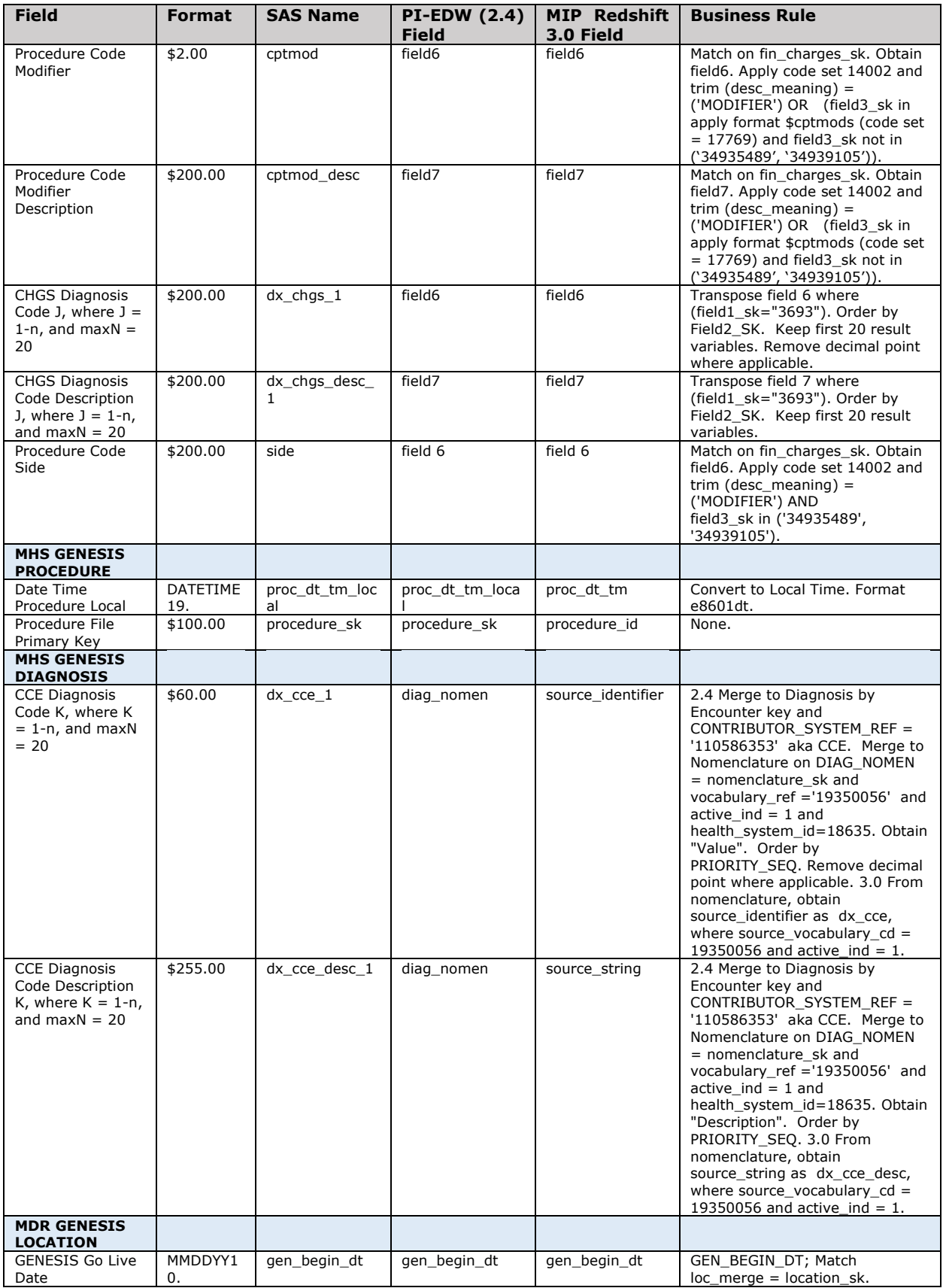

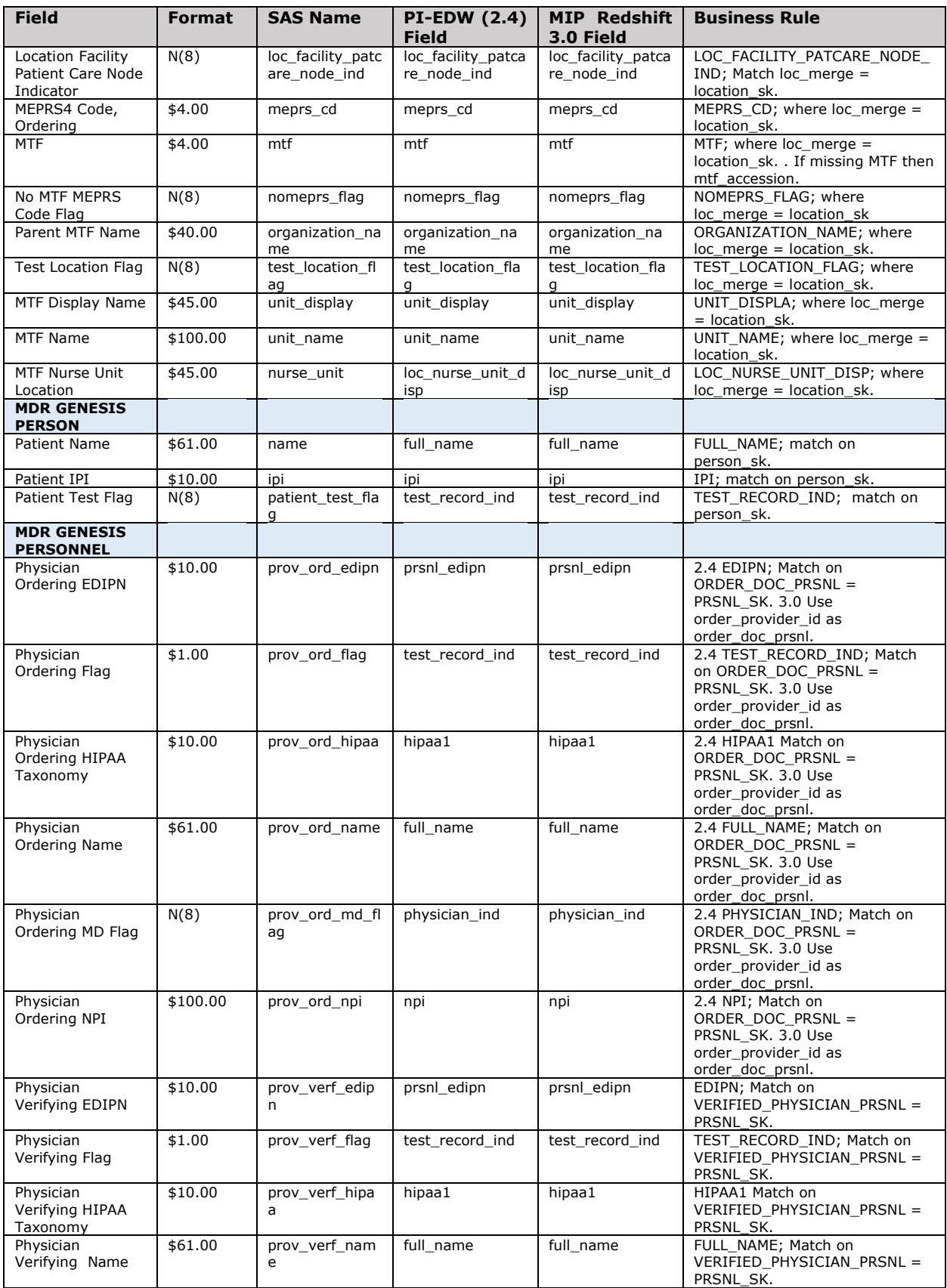

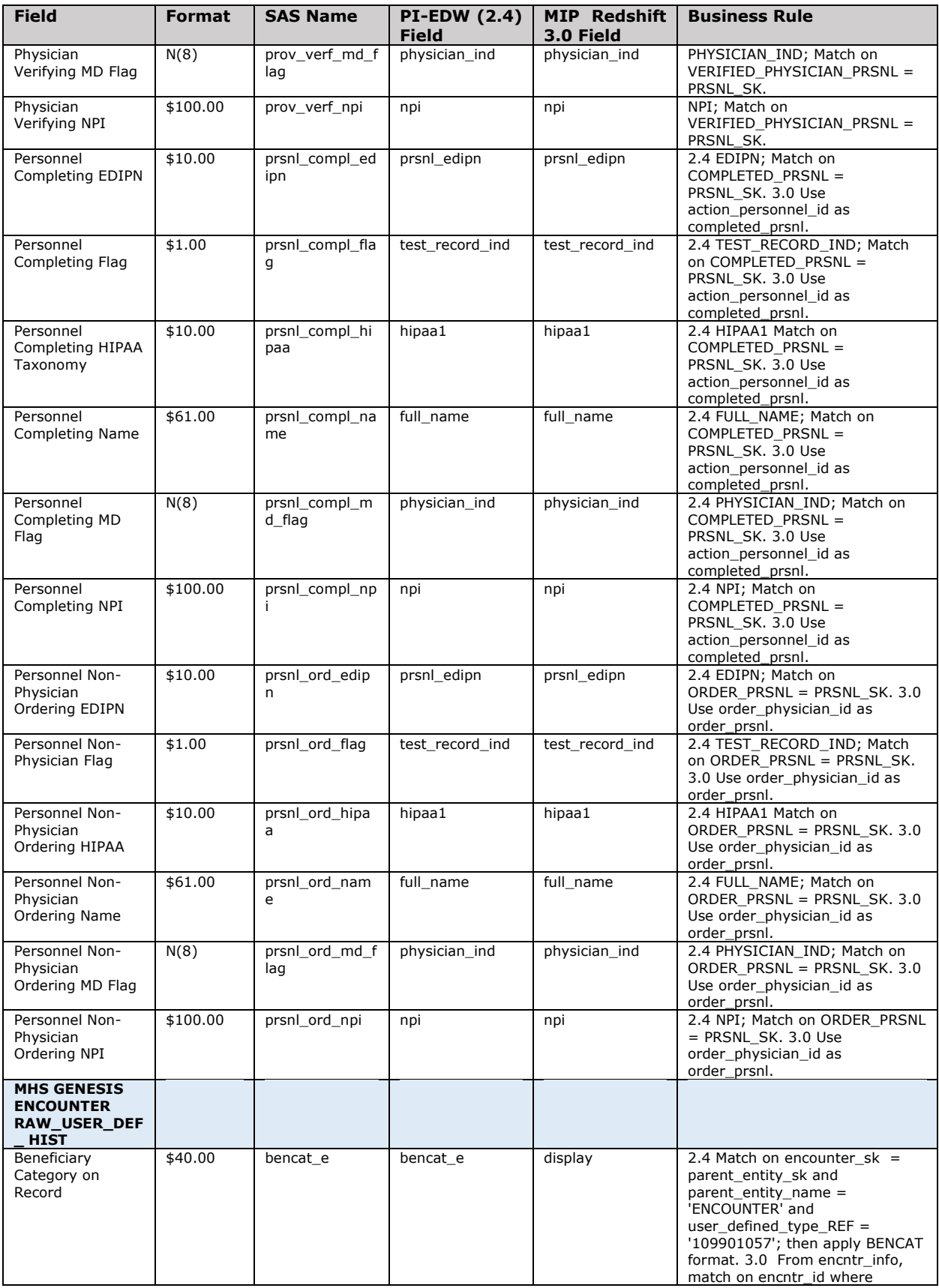

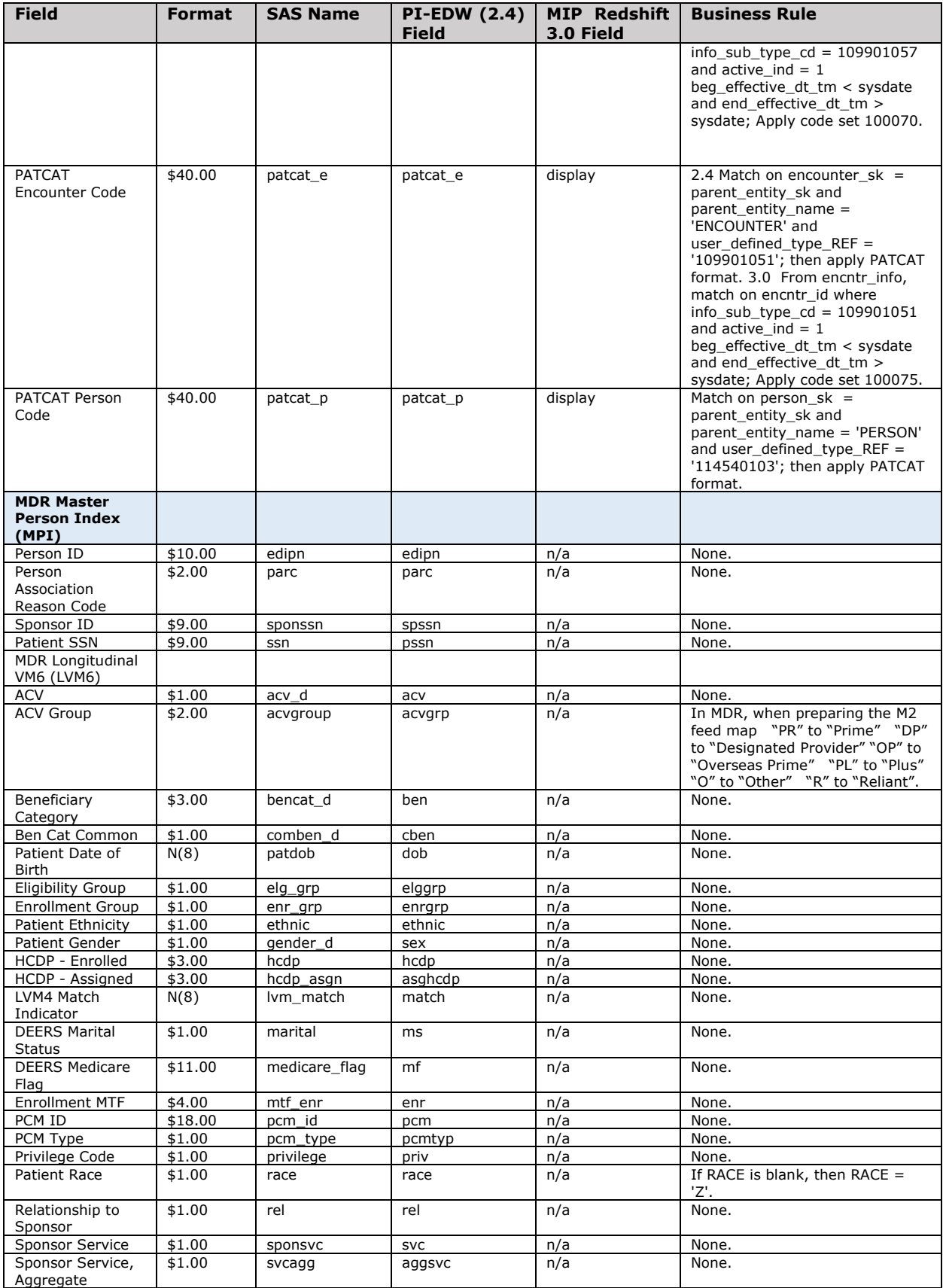

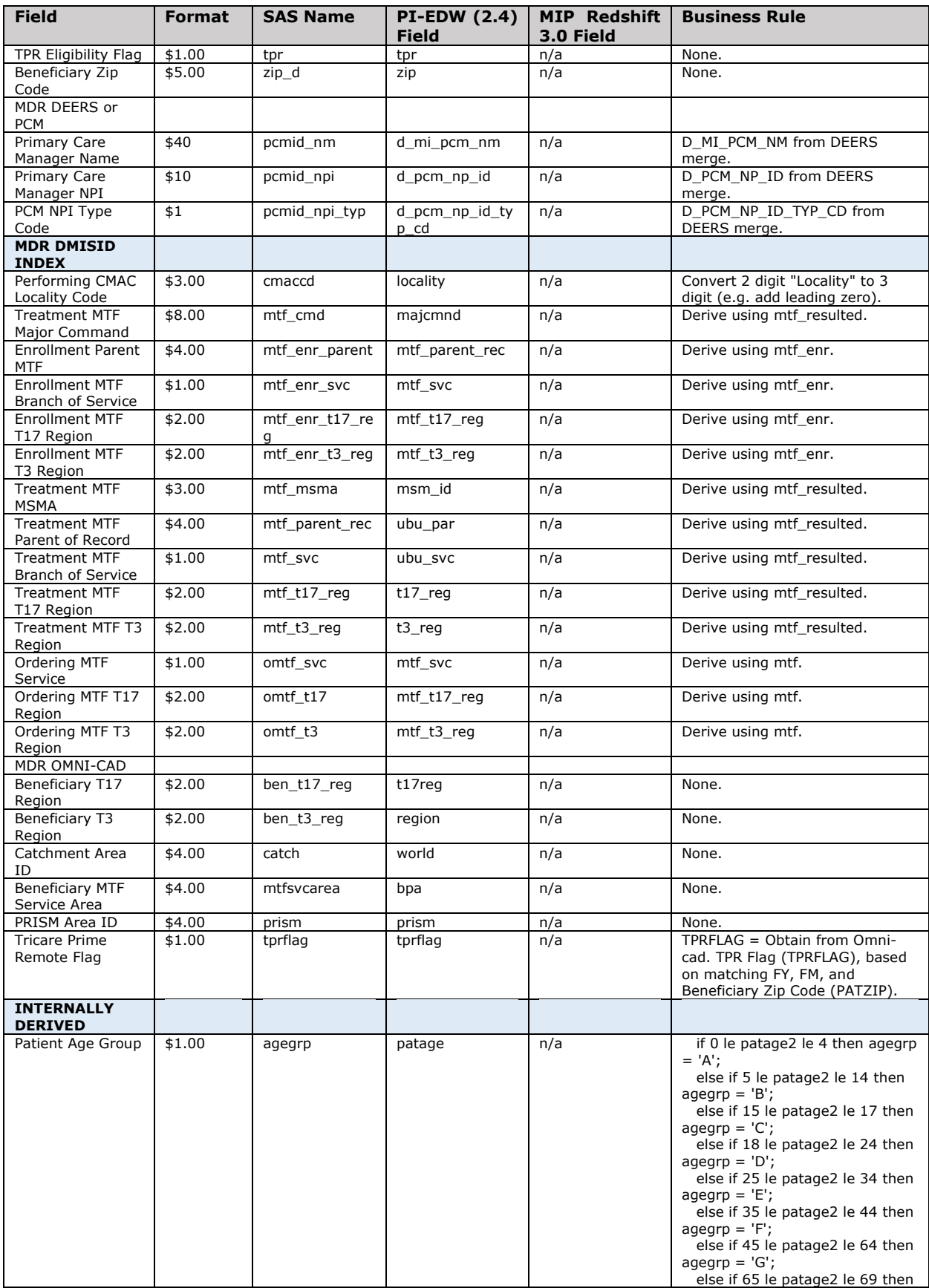

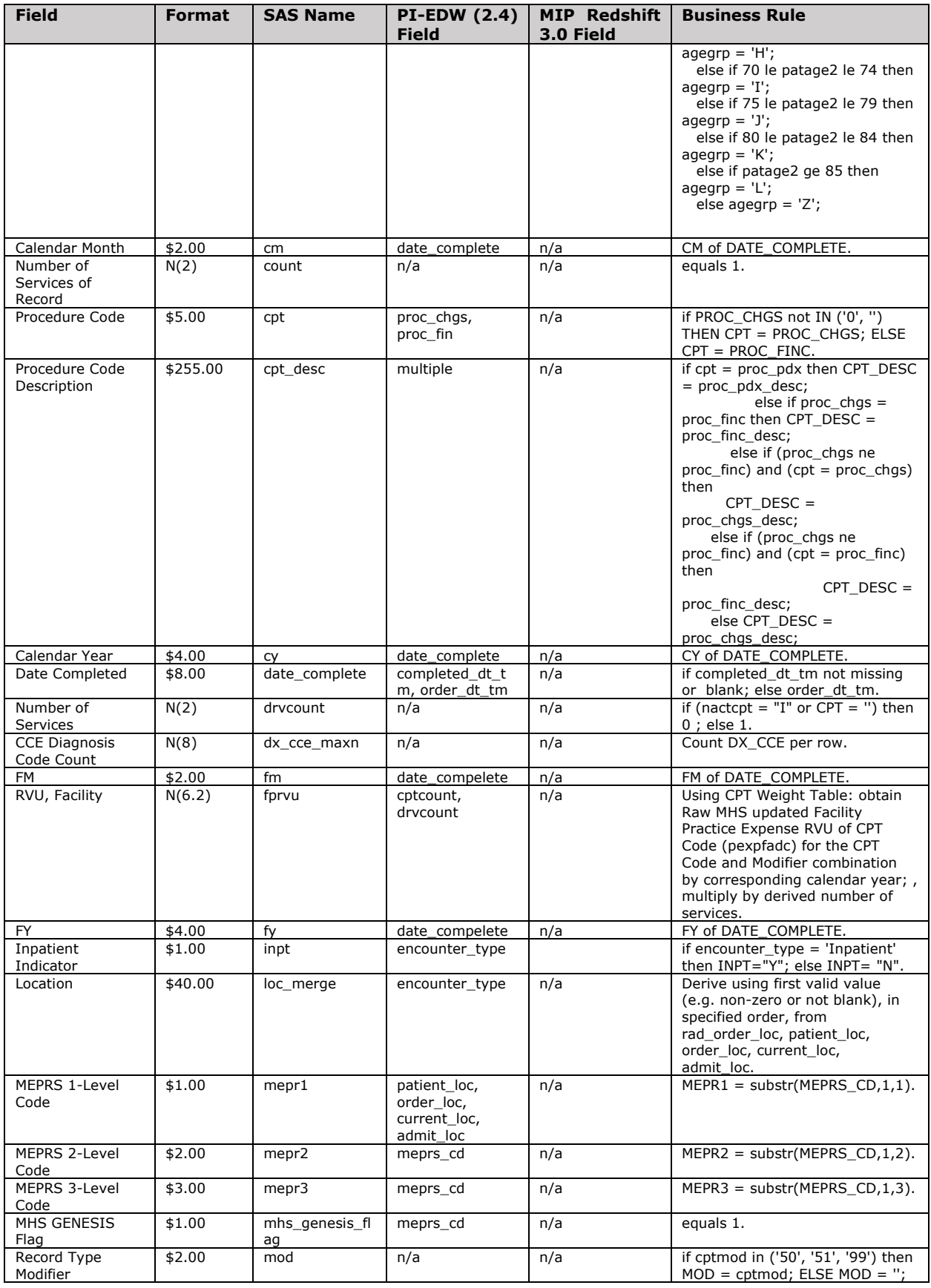

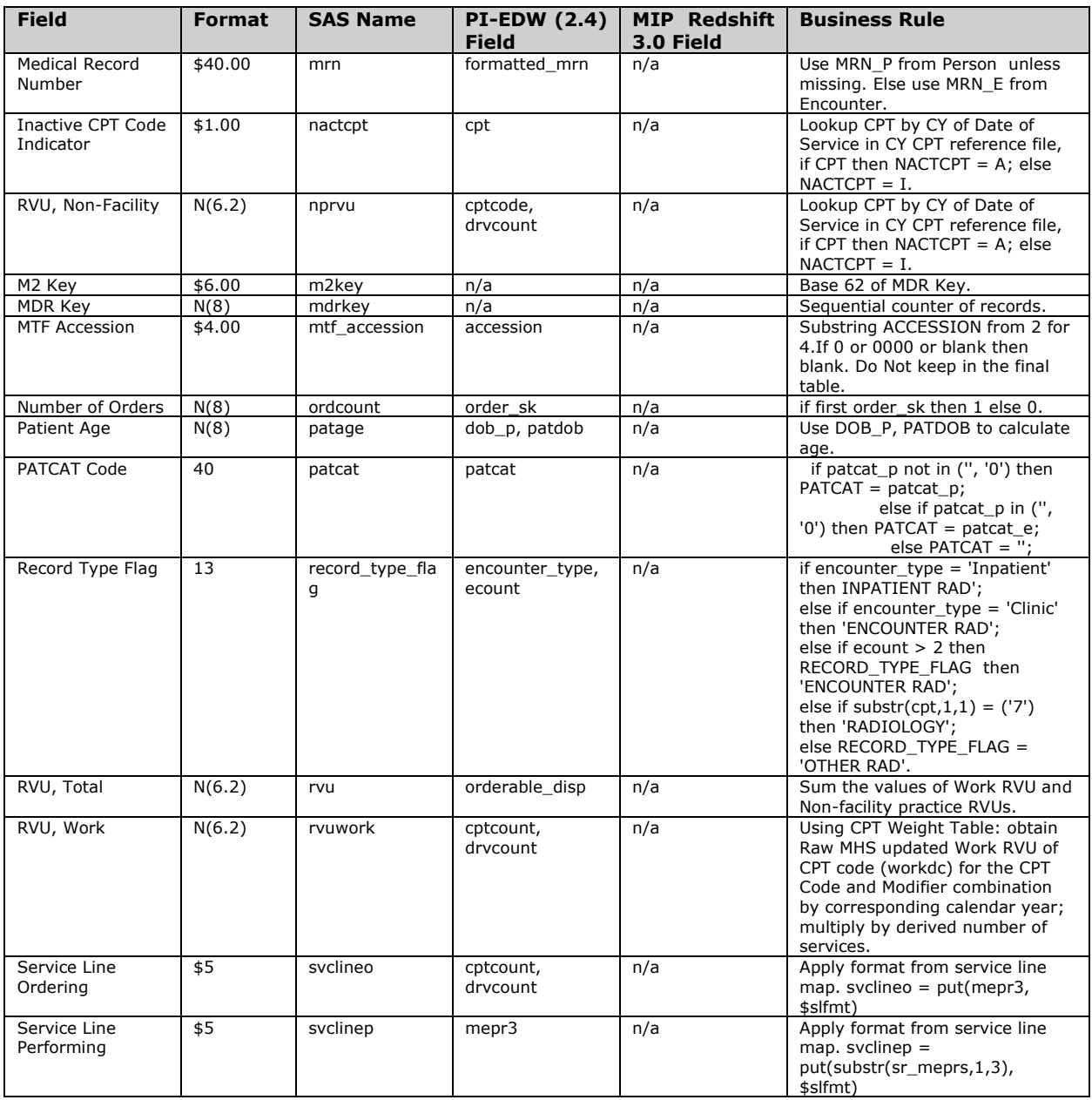

# **VIII. EXCLUSIONS**

 Remove any column that contains all null or blank values. If any of the following conditions are met, either delete the record or output to an error file.

If CY less than 2017.

If datepart (coalesce (COMPLETED\_DT\_TM, ORDER\_DT\_TM)) less than gen\_begin\_dt.

If (PROC\_DT\_TM ne . and datepart (PROC\_DT\_TM) < gen\_begin\_dt).

If ENCOUNTER\_KEY is missing and ORDER\_SK is missing or zero.

If MTF is missing and MTF\_resulted is missing or NONE.

If MTF\_resulted equal to TEST or VA.

If PATIENT\_TEST\_FLAG is equal to 1.

If TEST\_LOCATION\_FLAG is equal to 1.

If CPT is missing and CHARGE\_DESC = "PORTABLE".

#### **IX. MDR Feed to M2**

which then feeds a combined dataset to M2. The processor should create a dataset that can be joined with or appended with MDR CADRE Radiology which then feeds a combined dataset to M2.<br>
MHS GENESIS Radiology - 15 September 18, 2023<br>
Version 1.00.15 MHS GENESIS Radiology - 15 September 18, 2023